# **Perancangan** *E-Learning* **Berbasis** *Web* **Pada SMP Negeri 3 Patuk Gunungkidul Yogyakarta**

**Wahyu Eko Susanto 1) , Yoanna Galuh Ayu Astuti 2)** AMIK BSI Tegal<sup>1)</sup> AMIK BSI Yogyakarta 2) wahyu.wes@bsi.ac.id

*Abstrak - Perkembangan teknologi saat ini sudah berkembang sangat pesat dan seluruh kegiatan manusia bergantung pada kecanggihan teknologi. Banyak sekolah dan tempat kursus yang sudah menggunakan E-Learning dalam proses belajar mengajar. SMP Negeri 3 Patuk Gunungkidul memiliki laboratorium komputer dengan akses internet tetapi tidak memiliki sarana pendukung seperti E-Learning. Proses belajar mengajar pun hanya berlangsung di sekolah. Dengan kata lain proses belajar mengajar antara guru dan siswa sangat terbatas, hal tersebut menyebabkan kurangnya intensitas interaksi pembelajaran antara guru dengan siswa. Dalam penelitian ini, akan dirancang E-Learning berbasis web sebagai sarana pendukung proses belajar mengajar antara guru dan siswa yang dapat diakses dimana saja dan kapan saja. Metode penelitian untuk mengumpulkan data yang dilakukan antara lain wawancara, observasi, dan studi pustaka. Sedangkan metode untuk perancangan E-Learning menggunakan metode waterfall, dengan tahapan analisis kebutuhan perangkat lunak, desain, pembuatan kode program, dan pengujian. Sedangkan alat bantu yang digunakan adalah ERD, LRS, dan struktur navigasi. Berdasarkan hasil pengujian, disimpulkan bahwa E-Learning dapat digunakan sebagai sarana pendukung proses belajar mengajar antara guru dan siswa yang dapat diakses dimana saja dan kapan saja serta dapat meningkatkan intensitas interaksi antara guru dengan siswa.*

*Kata kunci: E-Learning, Web, SMP Negeri 3 Patuk*

*Abstract - Technology development there are now develops very rapidly and all human activities dependent on technologies. Many schools and courses that have used E-Learning on learning process. State Junior High School 3 Patuk Gunungkidul having computer laboratories as internet access but not having of supports such as E-Learning. The learning process only happen at school. In other words, the*  learning process between teachers and students is very limited, it causes a lack of intensity learning *interaction between teachers and students. In this research, we will design a web-based E-Learning as a means of supporting learning process between teachers and students that can be accessed anywhere and anytime. The research method to gather data that do include interviews, observation, and literature. While the methods for E-Learning design using waterfall method, with the stages of software requirement analysis, design, code generation program, and testing. While the tools used is ERD, LRS, and navigation structure. Based on test results, it was concluded that the E-Learning can be used as a means of supporting learning process between teachers and students that can be accessed anywhere and anytime, and can increase the intensity of interaction between teachers and students.*

*Key Words: E-Learning*, *Web*, *SMP Negeri 3 Patuk*

# **1. Latar Belakang**

Perkembangan teknologi utamanya yang bebasis online pada saat ini berkembang sangat pesat, menurut survey yang di lakukan oleh APJII pada tahun 2016 saja pengguna internet di Indonesia sudah mencapai 132,7 Juta dari total penduduk indonesia 256,2 Juta orang Ini menunjukkan bahwa hampir setengah populasi penduduk indonesia sudah terkoneksi dengan internet dan penetrasi pengguna internet terbesar di Indonesia berada di pulau jawa dengan 86.339.350 user atau sekitar 65% dari total pengguna internet. (APJII, 2016).

Dan hampir setiap kegiatan manusia saat ini bergantung pada teknologi. Baik untuk kegiatan ekonomi, sosial budaya, hukum dan juga dibidang yang lainnya. Dengan harapan dan tujuan agar sector sector yang menggunakan internet dapat efektif,efisien dan menghasilkan hasil yang optimal karena semua yang terintegrasi dengan internet tidak lagi mengenal jarak dan waktu sehingga dapat di akses di mana saja dan kapan saja. Namun ironinya sebagian besar pemanfaatan internet hanya sebagian kecil digunakan untuk mengakses Pendidikan jauh di bawah penggunaan *onlineshop* 62% dan bisnis personal 34,2% untuk porsi mengakses Pendidikan dan bidang lainnya hanya sekitar 3,8%. (APJII, 2016)

Indonesia berada diurutan ke 62 dari 72 negara dalam kualitas sistem Pendidikan. Sebenarnya Indonesia sudah menginvestasikan banyak Sumber daya untuk bidang Pendidikan hampir 20 persen anggaran diperuntukkan untuk pendidikan, namun bukan hanya sekedar infrastruktur Pendidikan dasar dan menengah di Indonesia, belum dapat menyiapkan siswa yang memiliki kemampuan berpikir kritis dan analitis (PISA, 2015). Sehingga tanpa murid yang berkualitas perguruan tinggi di Indonesia akan sulit untuk mengembangkan penelitian atau *researc* mereka agar dapat bersaing dengan dunia internasional.

Hal ini menunjukkan perlunya penyertaan dan pemaksimalan teknologi bebasis internet di bidang Pendidikan dengan tujuan agar sistem Pendidikan di Indonesia menjadi lebih baik mulai dari Pendidikan dasar.

Salah satu pemanfaatan teknologi informasi pada dunia Pendidikan melihat dari permasalahan di atas yaitu dengan membangun aplikasi pembelajaran yang sering disebut juga dengan *E-Learning*.

Kami mengambil studi kasus SMP Negeri 3 Patuk Gunungkidul Provinsi Yogyakarta,

Masalah yang terjadi di SMP Negeri 3 Patuk Gunungkidul adalah selama ini proses belajar mengajar antara guru dan siswa sangat terbatas. Hanya berkisar selama 1-2 jam untuk satu mata pelajaran. Interaksi antara guru dengan murid juga kurang interaktif. Sehingga jika terjadi kendala, seperti siswa yang kurang paham mengenai materi pelajaran tertentu akan kesulitan jika ingin mengulang materi dan bertanya kepada guru yang bersangkutan secara langsung.

Maka dari itu perlu dibuat media yang dapat mendukung proses belajar mengajar antara guru dengan siswa dimana saja dan kapan saja yang dapat memfasilitasi siswa meningkatkan pemahaman mengenai materi pelajaran berfikir kritis, dan juga dapat meningkatkan intensitas interaksi pembelajaran antara guru dan siswa di luar sekolah.

# **2. Tinjauan Pustaka**

Dalam tinjauan pustaka ini membahas teori teori yang digunakan dalam penelitian ini, beberapa teori yang digunakan antara lain:

#### a. Web

World Wide Web (WWW) atau lebih dikenal dengan web atau website merupakan sistem yang memberikan informasi di internet kepada pengguna, yang disajikan dalam bentuk teks, gambar, suara, dan lain-lain. Informasi tersebut disimpan pada sebuah tempat di internet yang disebut server web (Simarmata, 2010:47)

b. E-Learning

Beberapa pengertian elearning menurut beberapa ahli dinyatakan dengan berbagai sudutpandang namun pada dasarnya sama. Menurut Prasojo dan Riyanto (2011:207) "Teknologi e-Learning ini merupakan sebuah teknologi yang dijembatani oleh teknologi Internet, membutuhkan sebuah media untuk dapat menampilkan materi-materi kursus dan pertanyaan-pertanyaan dan juga membutuhkan fasilitas komunikasi untuk dapat saling bertukar informasi antara peserta dengan pengajar".

Sedangkan menurut Darmawan (2014:10) "E-Learning merupakan aplikasi Internet yang dapat menghubungkan antara pendidik dan peserta didik dalam sebuah ruang belajar online".

*E-learning* terbentuk atas tiga komponen (Winarno dan Setiawan, 2013:46) yaitu :

*1.* Infrastruktur *e-learning*

Berupa penggunaan perangkat keras (*hardware*) untuk mendukung jalannya aplikasi *e-learning*.

- 2. Sistem dan aplikasi *e-learning* Berupa pengggunaan sistem perangkat lunak untuk melakukan manajemen kelas, pembuatan materi atau konten, forum diskusi, sistem penilaian, sistem ujian *online*.
- 3. Konten *e-learning* Berupa konten dan bahan ajar berbentuk multimedia interaktif atau berbentuk teks.

Elemen-elemen yang seharusya terdapat dalam sistem *e-Learning* menurut Prasojo dan Riyanto (2011:220) sebagai berikut ini.

# 1) Soal-soal

modul, soal-soal, materi serta hasil pengerjaannya dapat ditampilkan. Hasil dari pengerjaan soal-soal dapat dijadikan sebagai acuan dalam pembelajaran, serta peserta didik bisa mendapatkan yang diperlukan.

2) Komunitas

Para peserta didik dapat membuat komunitas secara on-line agar dapat memperoleh tambahan pengetahuan dan saling berbagai informasi yang menguntungkan.

3) Pengajar on-line Para pengajar harus sering on-line untuk dapat memberikan pengajaran dan menjawab pertanyaan-pertanyaan dari para peserta didik.

#### 4) Kesempatan bekerja sama

Terdapat fasilitas bekerjasama berupa pertemuan-pertemuan yang dapat di lakukan secara online dan realtime.

#### 5) Multimedia

Penerapan video dan audio dalam proses pembelajaran elearning sehingga materi menjadi tampak lebih menarik bagi para peserta didik.

Fungsi pembelajaran elektronik terhadap kegiatan pembelajaran di dalam kelas (*classroom instruction*) menurut Prasojo dan Riyanto (2011:223) ada tiga, yaitu sebagai suplemen yang sifatnya opsional, pelengkap, atau pengganti.

#### 1) Suplemen

Fungsi suplemen apabila siswa dapat bebas memilih, untuk memanfaatkan materi pembelajaran elektronik atau tidak. sehingga, tidak ada kewajiban bagi siswa untuk mengakses materi melalui sistem elearning. walaupun bersifat pilihan, siswa yang memanfaatkannya sudah tentu akan memiliki wawasan dan tambahan pengetahuan yang lebih.

#### 2) Komplemen

Komplemen apabila materi pembelajaran di program agar dapat menjadi pelengkap materi pembelajaran yang diterima siswa di kelas. berfungsi komplemen berarti materi dalam pembelajaran elektronik ditujukan untuk menjadi materi *reinforcement* (Penggayaan) atau perbaikan bagi peserta didik di dalam kegiatan pembelajaran secara konvensional.

#### 3) Substitusi

Bertujuan agar para agar para peserta didik dapat fleksibel dalam kegiatan sehingga dapat menyesuaikan dengan kegiatan sehari-hari mereka. Model kegiatan pembelajaran ini dudah di terapkan di beberapa perguruan tinggi di negara-negara maju.

# **3. Metode Penelitian**

Metode yang digunakan dalam penelitian ini yang pertama metode pengumpulan data dan metode pengembangan perangkat lunak dengan menggunakan metode *Waterfall*. Adapun Teknik Pengumpulan Data yang di gunakan adalah :

### 1. Wawancara

Wawancara adalah suatu cara pengumpulan data yang digunakan untuk memperoleh informasi secara lisan (Sujarweni, 2014:74).

Lunak yang di gunakan adalah metode waterfall Sistem/Rekavasa Informasi

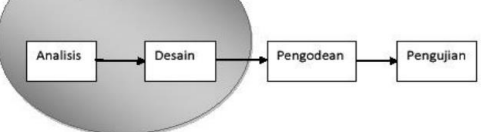

Sumber : Rosa dan Shalahuddin (2014:29) Gambar 1 Metode Waterfall

Metode Waterfall definisikan Menurut Sukamto dan Shalahuddin (2014:28) bahwa:

Model SDLC air terjun (*waterfall*) sering juga disebut model sekuensial linier *(sequential linear*) atau alur hidup klasik (*classic life cycle*). Model air terjun menyediakan pendekatan alur hidup perangkat lunak secara sekuensial atau terurut dimulai dari analisis, desain, pengodean, pengujian, dan tahap pendukung (*support*).

Dalam memperoleh informasi yang valid dan detail peneliti melakukan wawancara dengan Kepala Sekolah SMP Negeri 3 Patuk Gunungkidul dan dengan beberapa guru dan siswa SMP Negeri 3 Patuk Gunungkidul. Salah satu hasil wawancara adalah prosedur pemberian tugas dan ulangan dari guru kepada siswa.

# 2. Observasi

Melakukan pengamatan secara langsung atau observasi di maksudkan untuk melihat secara langsung apa yagn sebenarnya terjadi pada objek penelitian (Sujarweni, 2014:75). Salah satunya dengan melakukan pengamatan langsung pada proses belajar mengajar pada SMP Negeri 3 Patuk Gunungkidul. Sehingga salahsatunya dapat di lihat Hasil dari pengamatan adalah kurangnya intensitas interaksi pembelajaran antara guru dengan siswa.

# 3. Studi Pustaka

Metode ini dilakukan untuk mendapatkan informasi yang sesuai dengan topik permasalahan yang akan diteliti yang didapat dari buku ilmiah, *research report*, regulasi serta sumber-sumber tertulis baik berupa media cetak maupun media elektronik. Dengan metode ini informasi mengenai penelitian sebelumnya dan bisnis proses, dokumen keluaran dan masukan serta informasi mengenai SMP Negeri 3 Patuk Gunungkidul, profil sekolah, data guru dan siswa SMP Negeri 3 Patuk Gunungkidul di dapatkan.

Adapun Metode Pengembangan Perangkat

Adapun pendekatan alur hidup perangkat lunak dari waterfall. Yang dilakukan dalam penelitian ini adalah :

1. Analisis kebutuhan perangkat lunak

Pada tahapan dikumpulkan data data mengenai kebutuhan apa yang di inginkan dan kebutuhan apa yang dapat di lakukan oleh *user*. Hasil dari tahap ini adalah spesifikasi kebutuhan pengguna berdasarkan hak akses pengguna yaitu admin, guru, dan siswa yang akan menggunakan *E-Learning* SMP Negeri 3 Patuk Gunungkidul serta spesifikasi kebutuhan sistem.

#### 2. Desain

Pada tahapan desain ini semua analisa kebutuhan kita buatkan desain baik itu berupa desain arsitektur perangkat lunak , struktur data, desain antarmuka maupun prosedur pengkodean. Tahapan desain ini untuk menterjemahkan analisa kebutuhan ke dalam desain yang nantinya akan menjadi dasar pengkodea pada tahal=pan selanjutnya.

3. Pembuatan kode program

Kode program merupaka implementasi dari desain yang telah di buat, dan pembuatan kode program ini harus selalu mengacu pada desain yang telah di buat. Hasil dari tahap ini adalah program *E-Learning* SMP Negeri 3 Patuk Gunungkidul yang sesuai dengan desain yang dibuat pada tahap sebelumnya.

# 4. Pengujian

Pengujian ini di maksudkan untuk memastikan bahwa semua bagian dapat berjalan sesuai dengan harapan. Pada tahapan ini di lakukan pengujian sistem menggunakan metode *blackbox testing* dimana sistem akan di uji secara fungsionalitasnya dengan memberikan kasus uji. Dengan pengujian ini akan dapat dilihat hasilnya apakah fungsi-fungsi pada sistem sudah dapat berjalan dengan semestinya atau belum.

#### **4. Pengujian Perangkat Lunak**

Setelah perangkat lunak jadi langkah selanjutnya akan di lakukan pengujian validasi dari sistem yang telah di buat menurut Sukamto dan Shalahuddin (2014:275) pengujian sistem di bedakan menjadi dua macam :

- 1. *Black-Box Testing*
- 2. White-Box Testing

Adapun dalam sistem ini digunakan pengujian *Black-Box Testing* dimana perangkat lunak tidak di uji dari desain dan kode program namun di uji dari segi spesifikasi fungsional. Pengujian ini bertujuan untuk mengetahui fungsi-fungsi yang ada pada perangkat lunak apakah sudah sesuai

dengan spesifikasi yang dibutuhkan atau belum. Pengujian dengan metode ini dilakukan dengan memberikan kasus uji dengan kasus benar dan kasus salah pada semua fungsi yang ada di perangkat lunak apakah sesuai dengan spesifikasi yang dibutuhkan.

# **5. Implementasi Sistem dan Hasil**

Dari hasil pengumpulan data guna membangun e-learning di SMP Negeri 3 Patuk kemudian sistem di kembangkan dengan Metode waterfall sebagai berikut:

#### a. Analisa Kebutuhan

Analisa kebutuha di bagi menjadi 2 jenis untuk memudahkan Analisa yaitu, kebutuhan fungsional dan kebutuhan nonfungsional.

# 1) Kebutuhan Fungsional

Kebutuhan fungsional merupakan jenis kebutuhan yang berisi proses-proses yang dilakukan pengguna. Sehingga Dalam perancangan E-Learning didapatkan tiga hak akses pengguna, Yaitu: Admin, Guru dan Siswa Pada implementasi E-Learning nantinya masingmasing pengguna akan saling terhubung. Namun tentunya masing-masing pengguna memiliki kebutuhan yang berbeda-beda dalam penggunaan E-Learning ini.

2) Kebutuhan Non Fungsional

Perilaku apasaja yang harus dimiliki oleh sistem dalam hal ini Sistem e-learning perlu untuk di definisikan, seperti: Operasional, *Security,* Informasi dan Kinerja.

Masing masing poin harus dapat kita definisikan dengan baik kebutuhannya agar sistem yang di bangun nanti memiliki unjuk kerja yang baik.

#### **b. Desain**

Dari hasil Analisa kebutuhan dibuatlah desain berdasarkan pada Analisa kebutuhan, tahapan ini penting karena akan menjadi blueprint dari sistem elearning. Pada tahapan ini ada dua yang di kerjakan yakni desain database dengan menggunakan ERD *entity Relationship diagram* dan desain sistem baik desain *interface* maupun desain prilaku sistem .

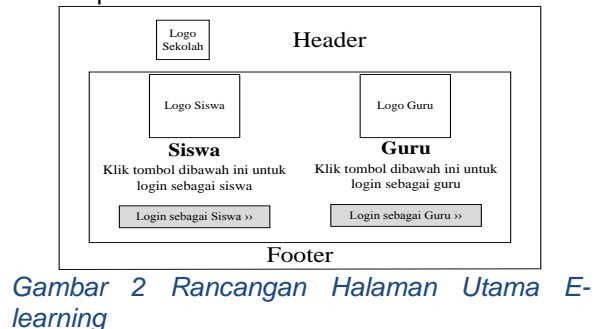

Dsebagai desain awal untuk user pertamakali melihat halaman elearning.

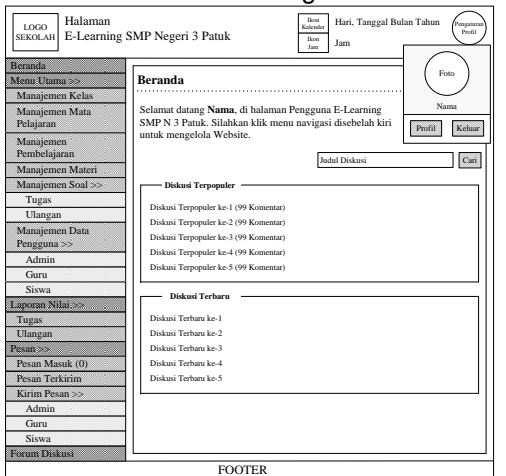

*Gambar 3 Rancangan Halaman Beranda Admin*

Rancangan ketika user telah melakukan login dan masuk ke akunnya masing-masing akan mendapatkan informasi seperti pada rancangan.

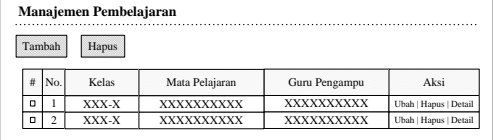

### *Gambar 4 Rancangan Manajemen Pembelajaran*

Tampilan rancangan halaman manajemen pembelajaran yang nantinya akan di gunakan oleh admin untuk mengatur guru dan matakuliah yang akan diampunya.

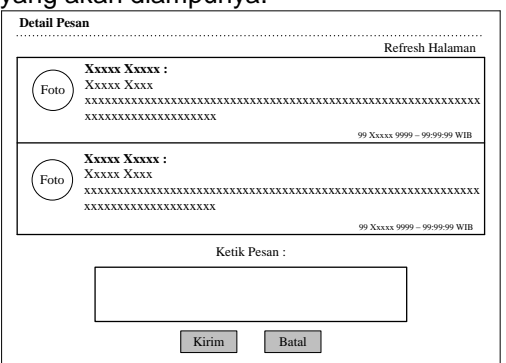

*Gambar 5 Rancangan Halaman Pesan Chating* Rancangan halaman chating antara guru dengan siswa sebagai sarana interaksi dan diskusi secara person to person.

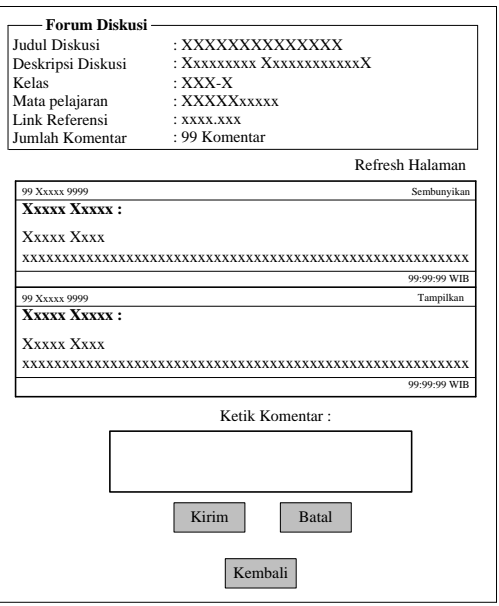

#### *Gambar 6 Rancangan Forum Diskusi*

Hasil dari rancangan forum diskusi ini nantinya dimaksudkan sebagai media diskusi antara siswa dengan guru secara klasikal atau secara bersama sama sehingga dengan adanya forum ini dapat menumbuhkan pola fikir yang kritis dari siswanya terhadap topik bahasan.

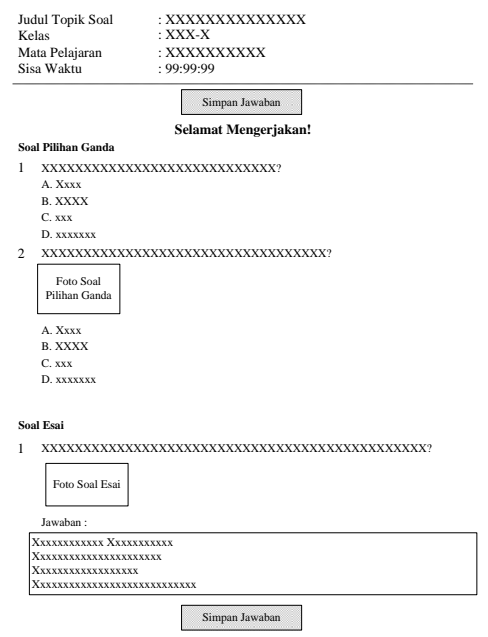

#### *Gambar 7 Rancangan Latihan Soal*

Halaman latihan soal ini di gunakan oleh guru sebaga sarana evaluasi guru terhadap para siswanya, terhadapa materi yang telah didiskusikan. Pemberian soal ini bias di ubah ubah sesuai dengan keinginan dari Guru mata pelajaran.

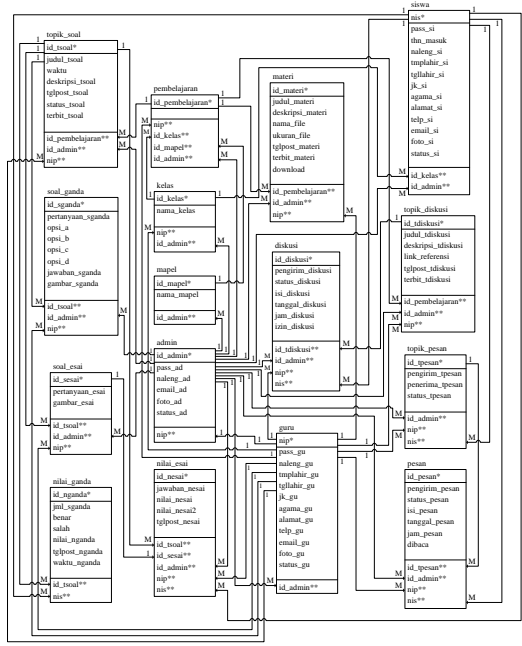

# *Gambar 8 Desain LRS*

Sebelum membuat database perlu kita desain terlebih dahulu agar dapat memastikan normalitas dari database kita nanti serta memastikan database dapat melayani manipulasi data pada sistem yang nantinya akan dibuat. Pada gambar diatas ditampilkan rancangan database dalam bentuk LRS *(Logical relationship structur)*

#### **c. Koding**

E learning di SMP Negeri 3 Patuk di buat berdasarkan analisa kebutuhan dan desain sistem yang terlebih dahulu dibuat . dari desain tersebut menghasilkan antarmuka sistem sebagai berikut karena kompleksnya sistem dan jumlah interface yang di hasilkan maka dalam paper ini hanya di sertakan beberapa bagian dari sistem e learning tersebut. berikut beberapa tampilan dari e learning SMP Negeri 3 Patuk.

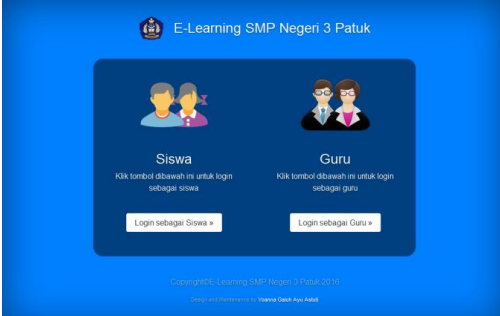

*Gambar 9 Halaman Utama E-learning* Halaman utama elearning ini berfungsi sebagai Halaman utama untuk guru dan siswa sebelum *login*. Halaman utama adalah halaman yang pertama kali muncul sebelum guru dan siswa melakukan *login* pada *E-Learning* SMP Negeri 3 Patuk .

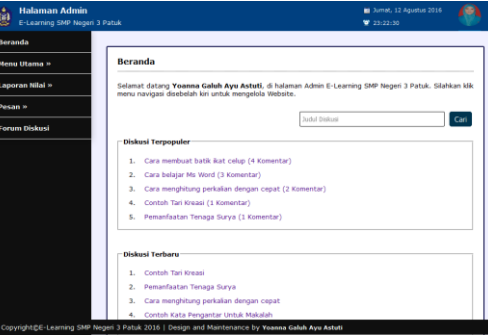

#### *Gambar 10 Halaman Beranda Admin*

Pada halaman beranda admin, diskusi terpopuler dan diskusi terbaru yang tampil merupakan diskusi seluruh kelas dan mata pelajaran. Pada halaman ini terdapat juga navigasi manajemen kelas, manajemen mata pelajaran, manajemen pembelajaran, manajemen soal tugas dan ulangan, manajemen data pengguna, laporan nilai, fasilitas pesan, forum diskusi, serta pengaturan profil. Navigasi Menu Utama terdiri atas navigasi kelas, mata pelajaran, materi, soal, nilai, daftar guru, fasilitas pesan, serta forum diskusi.

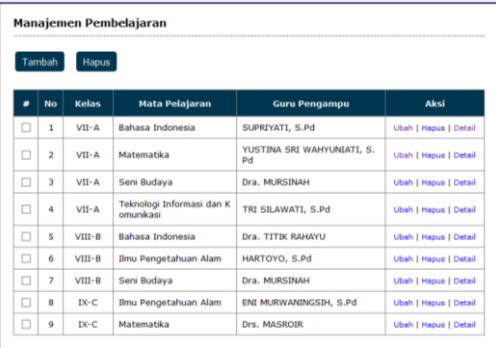

# *Gambar 11 Manajemen Pembelajaran*

halaman manajemen pembelajaran diimplementasikan untuk admin. Pada halaman ini terdapat tombol tambah untuk menambah data pembelajaran, *link* ubah untuk mengubah data pembelajaran, *link* hapus untuk menghapus data pembelajaran, *linkdetail* untuk melihat *detail* pembelajaran, serta tombol hapus untuk menghapus data pembelajaran yang ditandai.

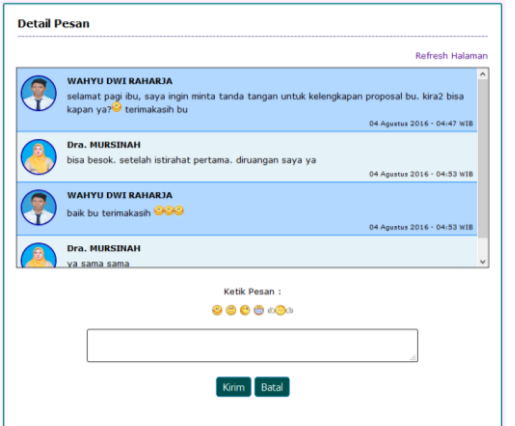

### *Gambar 12 Halaman Pesan Chating*

Gambar 4 Merupakan tampilan halaman yang menampilkan *detail* percakapan pesan antar pengguna. Halaman ini diimplementasikan untuk admin, guru, dan siswa. Sebagai sarana komunikasi di sistem elearning ini.

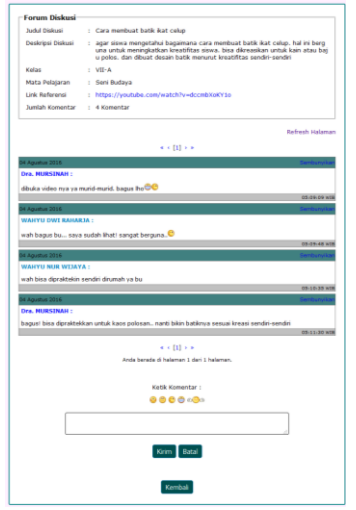

# *Gambar 13 Forum Diskusi*

Halaman ini menampilkan detail percakapan forum diskusi untuk guru. Halaman ini diimplementasikan untuk admin, guru, dan siswa. Pada halaman detail forum diskusi untuk admin dan guru terdapat link sembunyikan untuk menyembunyikan komentar, link tampilkan untuk menampilkan komentar, serta tombol kirim untuk mengirim komentar. Tetapi guru hanya dapat mengelola forum diskusi untuk kelas dan mata Tabel 1. Pengujian Halaman Soal Latihan

pelajaran yang diampunya. Sedangkan pada halaman detail diskusi siswa, siswa hanya dapat mengirim komentar pada diskusi kelasnya, untuk diskusi kelas lain siswa hanya dapat melihat percakapan diskusi saja tanpa dapat mengirim komentar. Pada halaman ini terdapat link referensi yang menjadi bahan percakapan dalam forum diskusi.

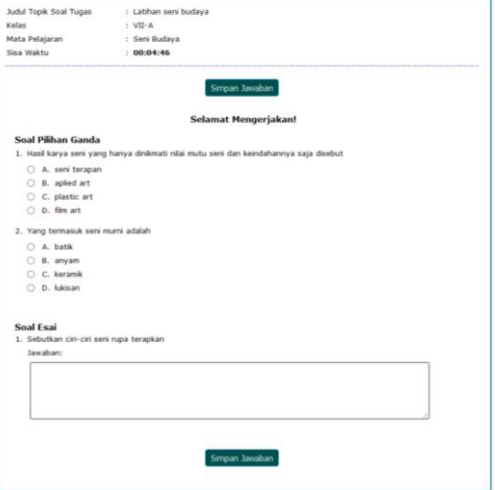

# *Gambar 14 Soal Latihan*

Merupakan halaman kerjakan soal tugas untuk siswa. Halaman ini diimplementasikan untuk siswa. Pada halaman ini waktu berjalan secara otomatis, jika waktu yang ditentukan habis maka secara otomatis jawaban siswa akan tersimpan, dan juga terdapat tombol simpan jawaban untuk menyimpan jawaban siswa sebelum waktu yang ditentukan habis. Untuk halaman kerjakan soal tugas memiliki tampilan yang sama dengan halaman kerjakan soal ulangan.

#### **d. Testing**

Dari hasil pengujian sistem e learning menggunakan metode blackbox testing dari keseluruhan test case yang di berikan dengan scenario yang di berikan kepada sistem menghasilkan hasil pengujian sesuai harapan dan dan kesimpulan dari sistem *e learning* ini dengan menggunakan pengujian *blackbox testing* menghasilkan kesimpulan valid.

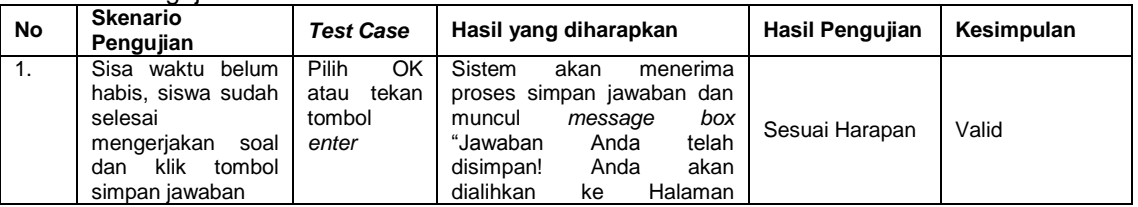

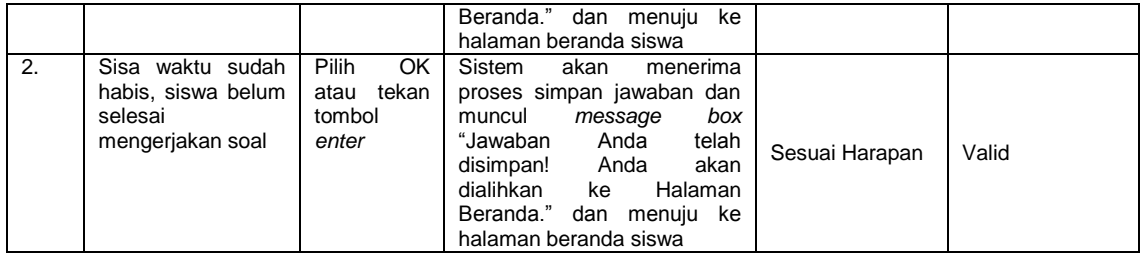

#### **6. Penutup**

Berdasarkan latar belakang masalah dan tujuan Pembuatan E-Learning berbasis web pada SMP Negeri 3 Patuk Gunungkidul dengan menggunakan metode pengembangan perangkat lunak *waterfall*, maka dapat diambil kesimpulan sebagai berikut:

- a. Dengan penggunaan sarana pembelajaran E-Learning berbasis web ini bisa digunakan sebagai media pendukung proses belajar mengajar yang dapat diakses dimana saja dan kapan saja oleh guru dan siswa.
- b. E-Learning berbasis web ini bisa memudahkan guru dalam memberikan materi tambahan, tugas tambahan, serta memantau perkembangan nilai siswa.
- c. E-Learning berbasis web ini bisa memudahkan siswa dalam proses belajar secara mandiri di luar jam pembelajaran sekolah.
- d. Melalui forum diskusi dapat di gunakan sebagai penambah intensitas komunikasi antara guru dan siswa di luar jam pembelajaran sekolah.
- e. Melalui fasilitas pesan guru dan siswa dapat saling berinteraksi di luar jam pembelajaran sekolah.

### **Daftar Pustaka**

[1] APJII. (2016). *Penetrasi dan Perilaku Penguna Internet Indonesia.* APJII.

- [2] Darmawan, Deni. (2014). *Pengembangan E-Learning Teori dan Desain*. Bandung: PT Remaja Rosdakarya.
- [3] Organization for Economic Cooperation and Development. (2015). *PISA 2015 Results in Focus .* OECD.
- [4] Prasojo, Lantip Diat dan Riyanto. (2011). *Teknologi Informasi Pendidikan*. Yogyakarta: Penerbit Gava Media.
- [5] Simarmata, Janner. (2010). *Rekayasa Web* . Yogyakarta: Andi
- [6] Sujarweni, V. Wiratna. (2014) *Metodologi Penelitian Lengkap, Praktis, dan Mudah Dipahami.* Yogyakarata: Pustakabarupress.
- [7] Sukamto, Rosa Ariani, dan M. Shalahuddin. (2014). *Rekayasa Perangkat Lunak Terstruktur dan Berorientasi Objek*. Bandung: Informatika Bandung.
- [8] Winarno, & Setiawan, J. (2013). Penerapan Sistem E-Learning pada Komunitas Pendidikan Sekolah Rumah (Home Schooling). *ULTIMA InfoSys*, 45-51.